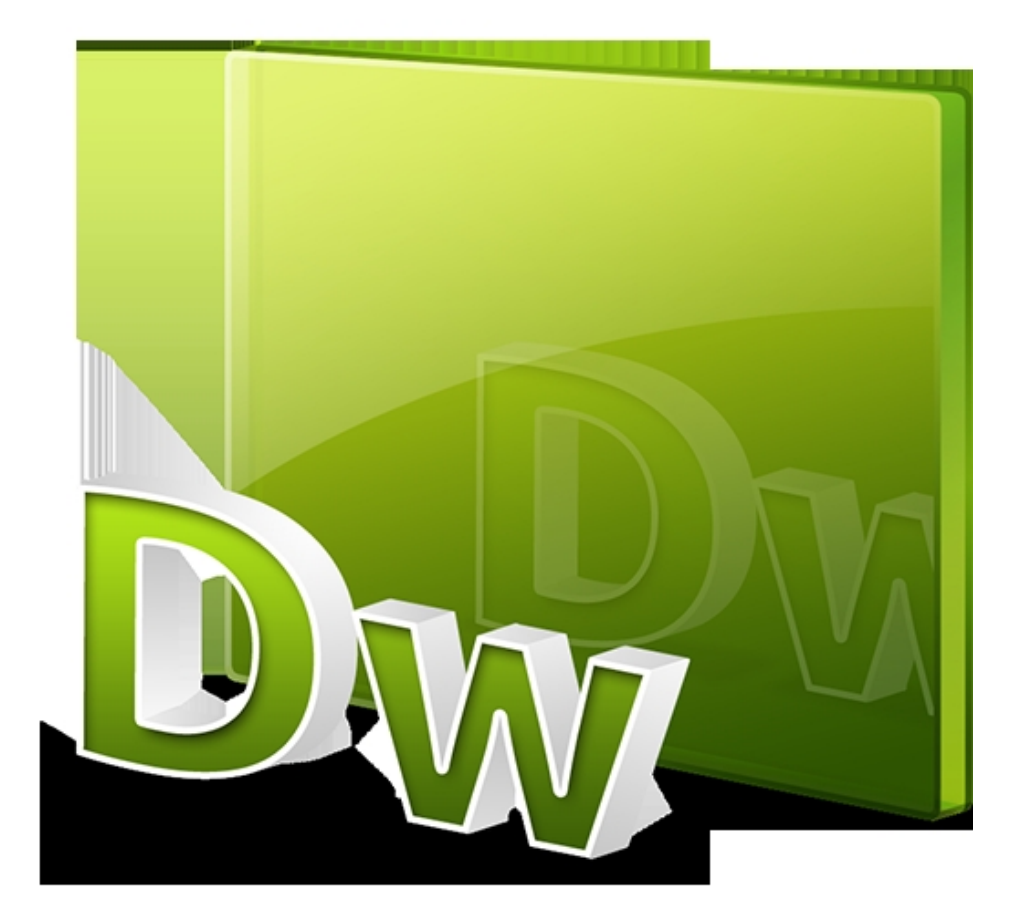

การทำโฆษณาแบบพับเก็บได้ หลายคนอาจจะสงสัยว่าเว็บดังๆ เขาทำโฆษณากันอย่างไรแบบที่วิ่งอยู่บนหน้าจอ แล้วยังสามารถพับเก็บได้ การทำก็มีด้วยกันหลายแบบเช่นรูปภาพ หรือไม่ก็ Flash ปัจจุบันก็ยังเป็นที่นิยมกันอยู่ มาดูการทำดีกว่าเดี๋ยวจะไม่เสร็จ

ขั้นตอนการทำ

1. เตรียมรูปภาพ โดยอาจจะวาด หรือเขียนปุ่มปิดไว้ในรูปด้วยโปรแกรมให้เรียบร้อย ดังภาพตัวอย่าง

เขียนโดย Administrator วันอังคารที่ 09 กรกฏาคม 2013 เวลา 16:50 น. - แก้ไขล่าสุด วันพุธที่ 30 กรกฏาคม 2014 เวลา 12:16 น.

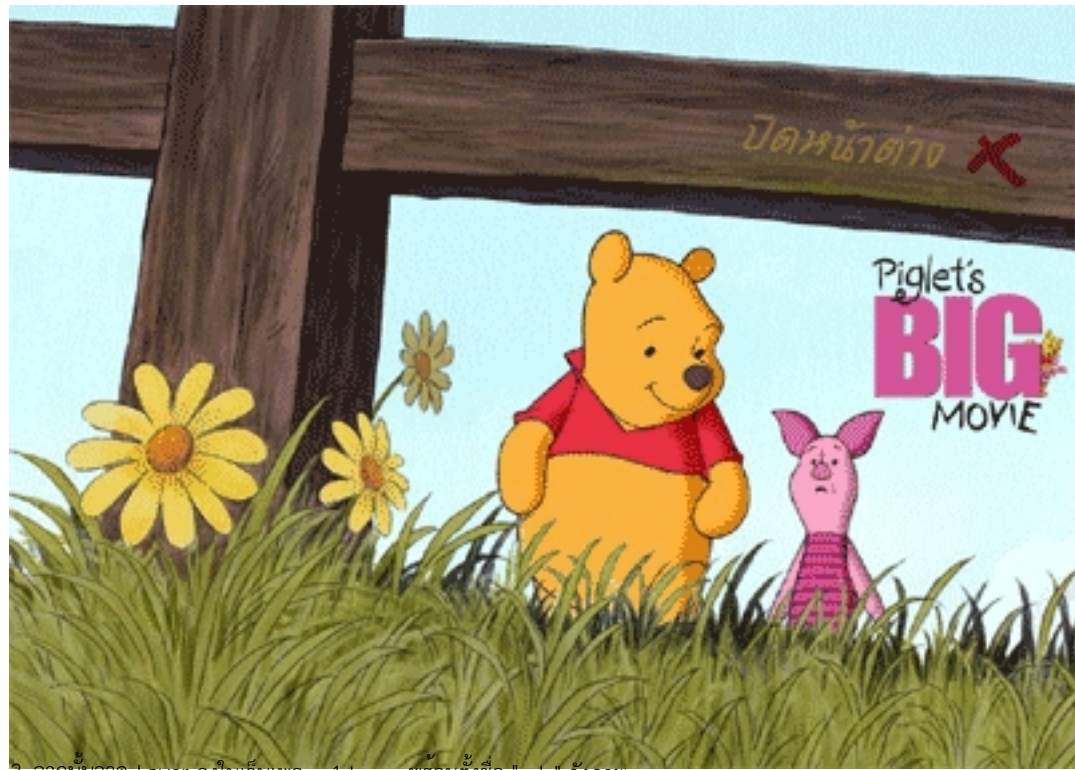

จากนั้นวาด Layer ลงในเว็บเพจ 1 Layer พรอมตั้งชื่อ "ads" ดังภาพ

เขียนโดย Administrator

วันอังคารที่ 09 กรกฏาคม 2013 เวลา 16:50 น. - แก้ไขล่าสุด วันพุธที่ 30 กรกฏาคม 2014 เวลา 12:16 น.

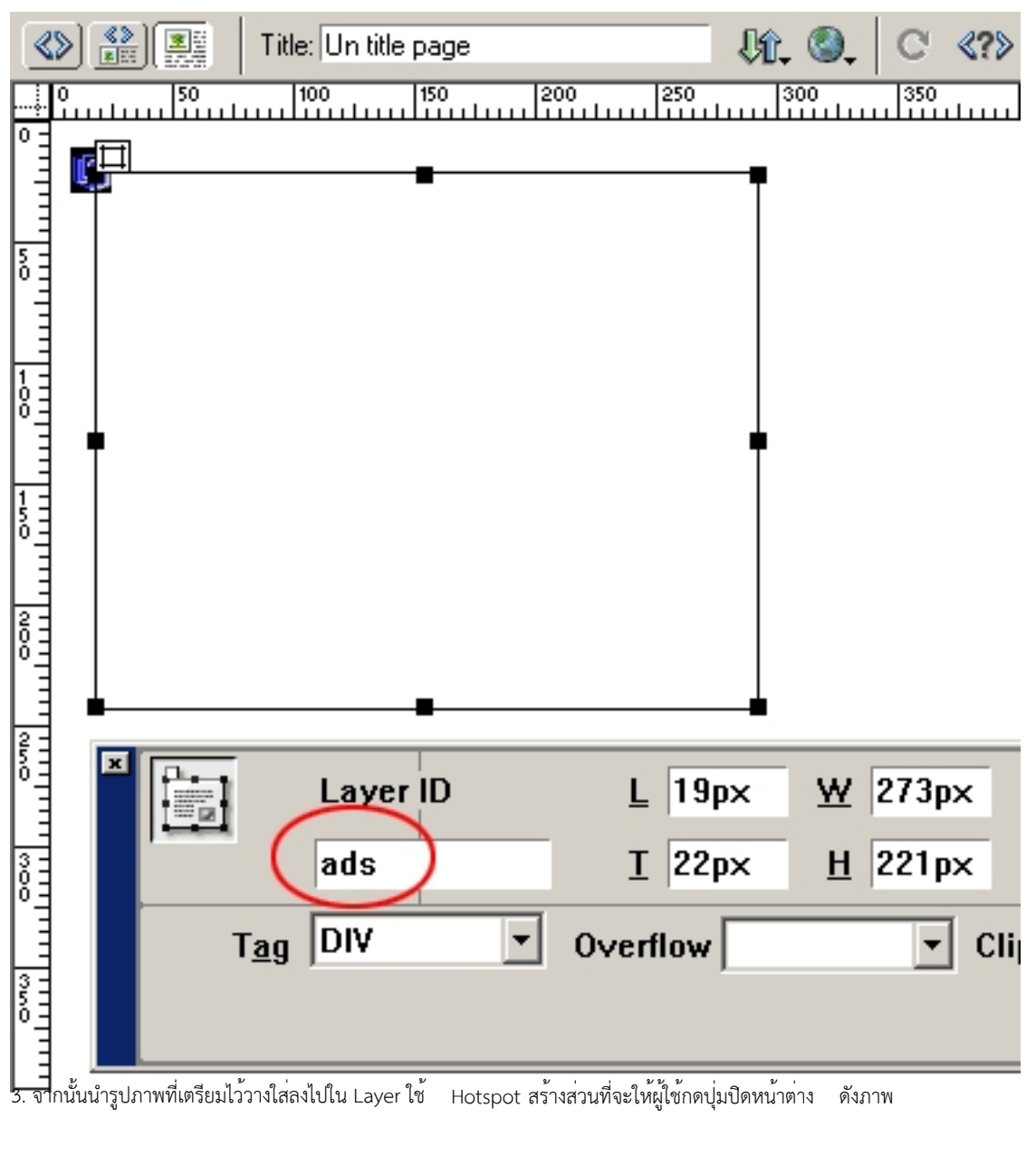

การทำโฆษณาแบบพับเก็บได้

เขียนโดย Administrator

วันอังคารที่ 09 กรกฏาคม 2013 เวลา 16:50 น. - แก้ไขล่าสุด วันพุธที่ 30 กรกฏาคม 2014 เวลา 12:16 น.

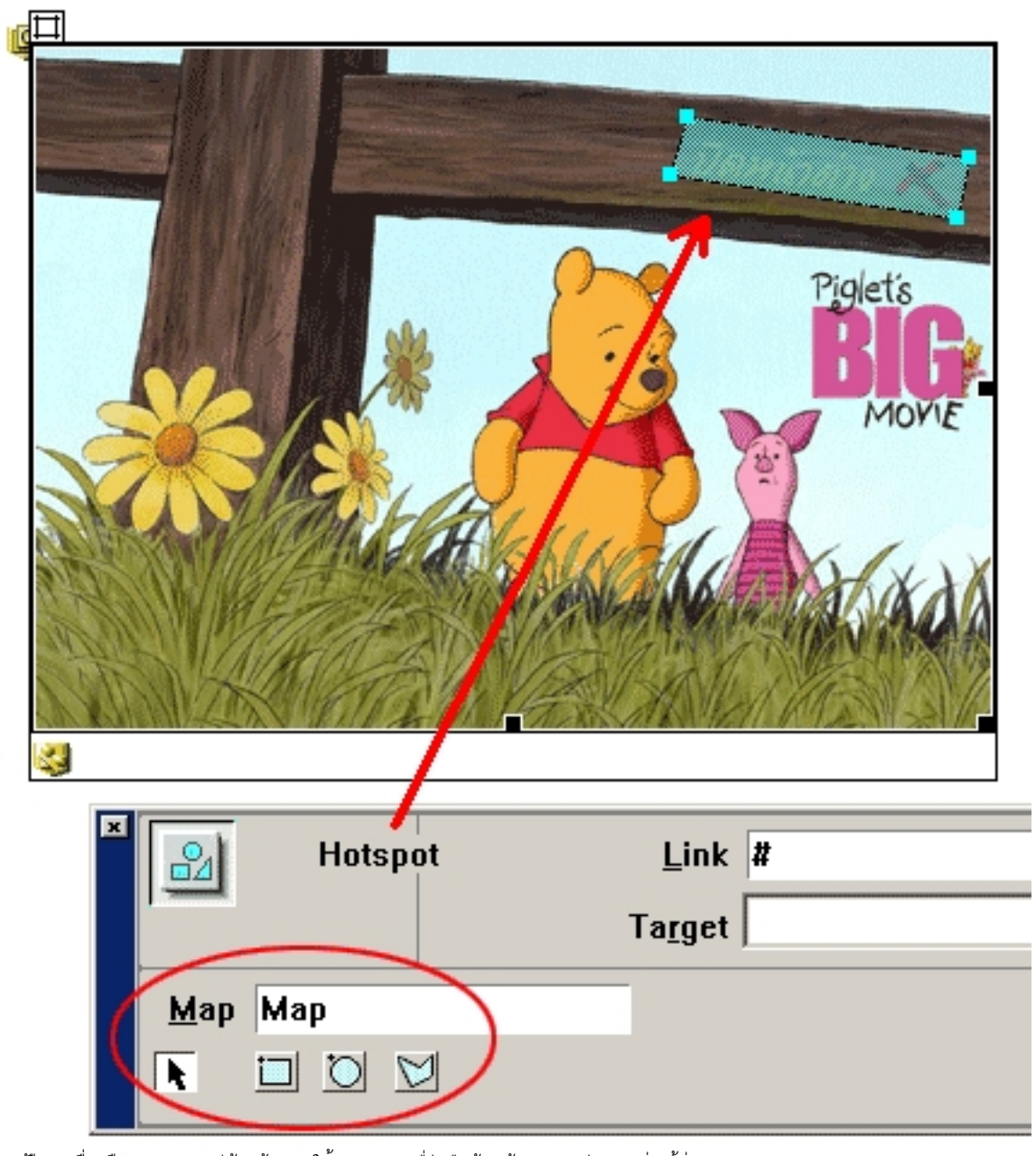

4. เลือกเครื่องมือ Robaviolls ไม้เห็น้ำรัวมิสิคมาน่อก เครื่มมือ ร้องพ้นปก่อสอนตร สั่งให้ต่อง Layer "ads" ดังภาพ<br>-

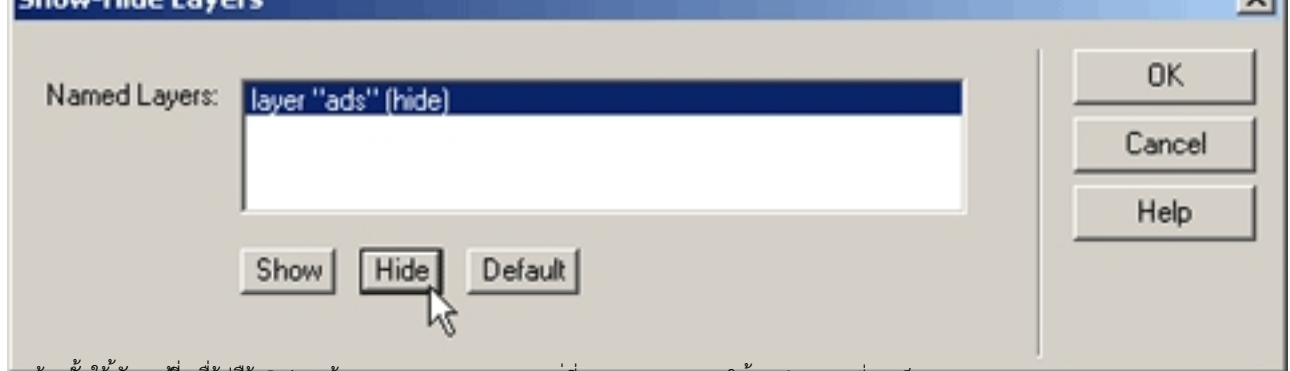

5. ล้าไม่มีให้เสียกเข้ขี่เทล็จหนี้ค้อแลนดังกร สถานะของ Mouse อยู่ที่ onMouseOver ให้เราทำการเปลี่ยนเป็น onClick ดังภาพ

 $\overline{\mathbf{v}}$ 

## การทำโฆษณาแบบพับเก็บได้

## เขียนโดย Administrator

วันอังคารที่ 09 กรกฏาคม 2013 เวลา 16:50 น. - แก้ไขล่าสุด วันพุธที่ 30 กรกฏาคม 2014 เวลา 12:16 น.

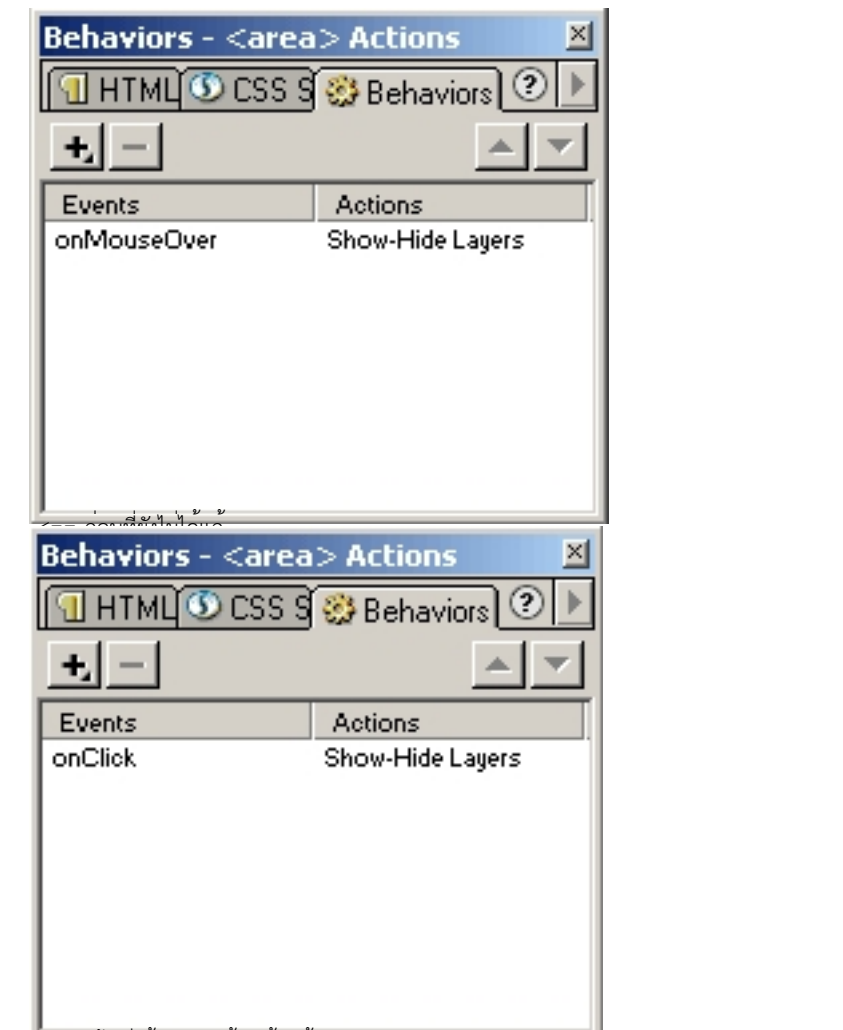

6 <== . จากนั้นก็ทำการใส่ หลังที่ได้ทำการแก้ไขโค้ดแล้ว Link ให้กับรุปภาพตามปกติ (จะลิงค์มาที่ http://www.webthaidd.com/ ก็ได้นะครับ)

เขียนโดย Administrator

วันอังคารที่ 09 กรกฏาคม 2013 เวลา 16:50 น. - แก้ไขล่าสุด วันพุธที่ 30 กรกฏาคม 2014 เวลา 12:16 น.

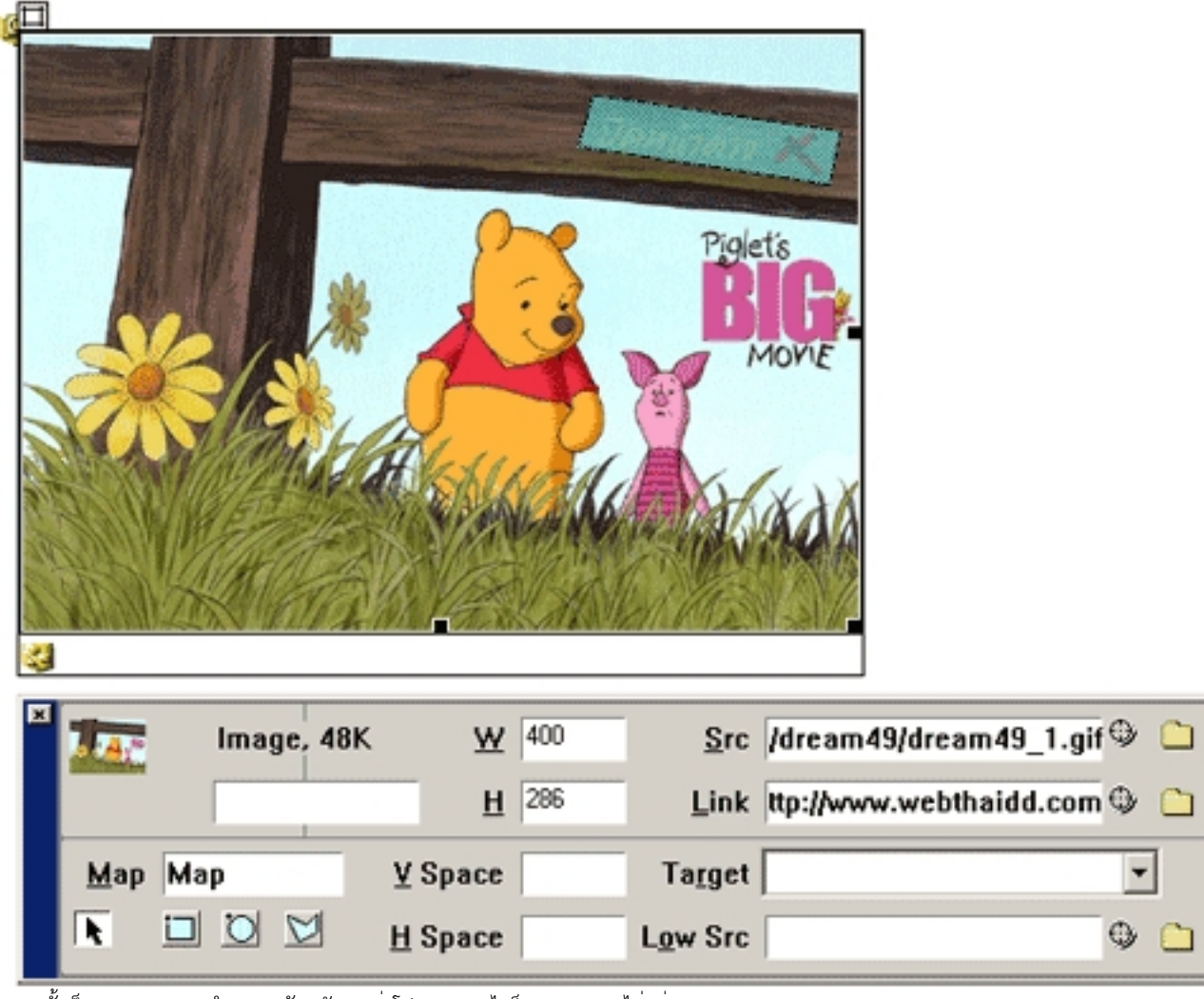

7. จากนั้นก็ลองทดสอบการทำงานดูครับ (รับรองว่าโปรแกรมอะไรก็มา Block ไม่อยู่)